## **Simtec 56.0/ 56.1 Schnellprüfung F5:STELLGLIED-TEST**

vectra 16

SEK.LUFTP.REL.

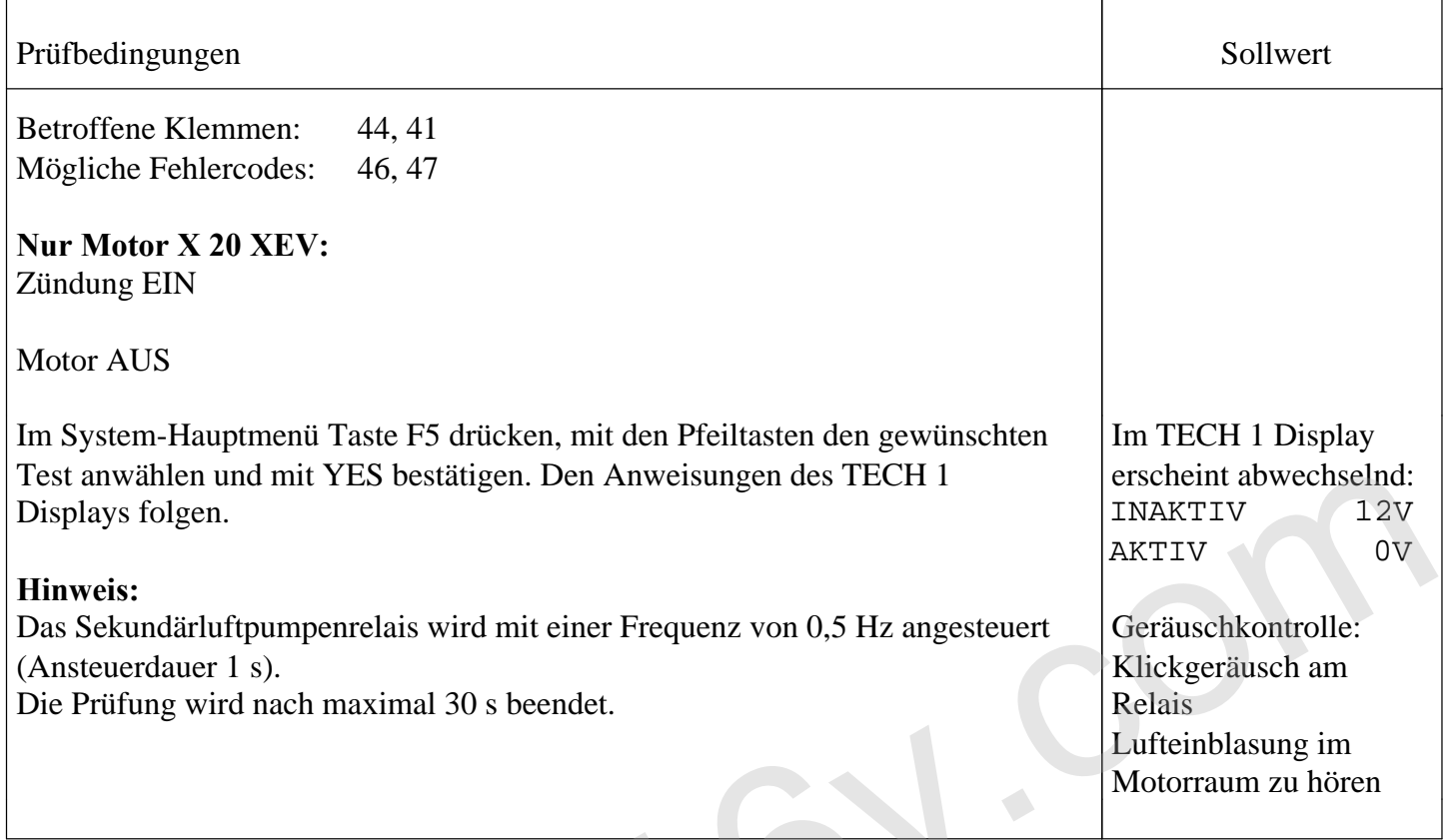